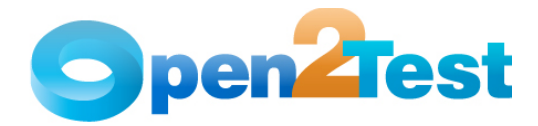

# Selenium Open Source Test Automation Framework Implementation Guide

Version 1.0

September 2009

DISCLAIMER

Verbatim copying and distribution of this entire article is permitted worldwide, without royalty, in any medium, provided this notice is preserved.

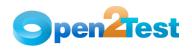

## TABLE OF CONTENTS

| 1. | PURPOSE OF THE DOCUMENT                           |
|----|---------------------------------------------------|
| 2. | FRAMEWORK IMPLEMENTATION IN SELENIUM 4            |
|    | 2.1. Test Settings for Keyword-Driven Scripting 4 |
| 3. | Selenium RC - Server up 6                         |
| 4. | MANAGING OBJECT REPOSITORY                        |
| 5. | CALL TO FRAMEWORK                                 |
| 6. | USAGE OF KEYWORDS 11                              |
| 7. | TEST RESULTS FOR A KEYWORD-DRIVEN SCRIPT 12       |
| 8. | RESOURCE FILES                                    |

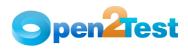

## 1. Purpose of the Document

This document provides an overview of the prerequisites and settings required to implement the keyword-driven framework in Selenium  ${\rm RC}$ 

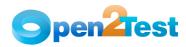

#### 2. Framework Implementation in Selenium

The keyword-driven framework is an application-independent framework that performs all possible actions and verifications on an object. Hence, the code for the same object can be used across different applications.

#### 2.1. Test Settings for Keyword-Driven Scripting

In the keyword-driven approach, the entire script is developed with keywords. The script is developed in a spreadsheet that is interpreted by the main driver script, which then uses the function library to execute the complete script.

a. The test suite, test script, object repository and report folder location should be mentioned in Selenium\_Utility excel.

| File\Folder     |                                                                |
|-----------------|----------------------------------------------------------------|
| Name            | Location                                                       |
| Test Suite      | C:/Innovez/Selenium_Automation/Test_Suite.xls                  |
| Test Script     | C:/Innovez/Selenium_Automation/Test_Scripts/                   |
| Object          |                                                                |
| Repository      | C:/Innovez/Selenium_Automation/Test_Data/Object_Repository.xls |
| Summary         |                                                                |
| Report          | C:/Innovez/Selenium_Automation/Test_Reports/                   |
| Screen Shot     | C:/Innovez/Selenium_Automation/Test_Reports/ScreenShot_Repor   |
| Report          | t/                                                             |
| Detailed Report | C:/Innovez/Selenium_Automation/Test_Reports/Detailed_Report/   |

Note: The selenium utility excel file should be placed in

C:\Documents and Settings\Mantis\Demo-Selenium\Selenium\_Utility.xls

b. Collect the properties of objects and define it in Object\_Repository.xls like below

| ObjectName      | ObjectIdentification    | ObjectType |
|-----------------|-------------------------|------------|
| Username        | username                | TextBox    |
| Password        | password                | TextBox    |
| Login           | //input[@value='Login'] | Button     |
| Manage          | link=Manage             | link       |
| Manage Projects | link=Manage Projects    | link       |

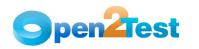

#### c. Define the test scripts in the test suite Excel like below

| Run | Test Driver                          |
|-----|--------------------------------------|
| r   | Mantis_Create Project                |
| r   | Mantis_Report Issue                  |
| r   | Mantis_View Issue and Delete Project |
| r   | Mantis_Fail                          |
| r   | Call Tariff Addition and Amendment   |

#### d. Write the keywords for the test script like below

| Step | Operation  | Object                                                                                                    | Action       |
|------|------------|----------------------------------------------------------------------------------------------------|--------------|
| r    | callaction | C:\Documents and Settings\Mantis\Demo-<br>Selenium\Innovez\Selenium_Automation\Test_Scripts\Login<br>Action.xls |              |
| r    | perform    | link;Manage Projects                                                                                            | click        |
| r    | wait       | 3                                                                                                    |              |
| r    | perform    | Button;Create New Project                                                                                       | click        |
| r    | perform    | Textbox;Project Name                                                                                            | set:Selenium |

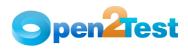

## 3. Selenium RC - Server up

• Starting the server:

java -jar selenium-server.jar -interactive

| 📼 C:\WINDOWS\system32\cmd.exe - java -jar selenium-server.jar -interactive -multiwindow 📃 🗖 🗙                                                                    |
|----------------------------------------------------------------------------------------------------|
| (C) Copyright 1985-2001 Microsoft Corp.                                                                                                    |
| C:\Documents and Settings\029893>cd                                                                                                    |
| C:\Documents and Settings>cd\                                                                                                    |
| C:\>cd selenium-remote-control-1.0-beta-2                                                                                                    |
| C:\selenium-remote-control-1.0-beta-2>cd selenium-server-1.0-beta-2                                                                                              |
| C:\selenium-remote-control-1.0-beta-2\selenium-server-1.0-beta-2>java -jar selen<br>ium-server.jar -interactive -multiwindow                                     |
| 12:04:22.854 INFO - Java: Sun Microsystems Inc. 1.6.0-b105                                                                                                    |
| 12:04:22.886 INFO - OS: Windows XP 5.1 x86<br>12:04:22.886 INFO - v1.0-beta-2 [2571], with Core v1.0-beta-2 [2330]                                               |
| 12:04:23.511 INFO - Version Jetty/5.1.x<br>12:04:23.542 INFO - Started HttpContext[/selenium-server/driver,/selenium-server                                      |
| /driver]<br>12:04:23.558 INFO - Started HttpContext[/selenium-server,/selenium-server]                                                                           |
| 12:04:23.558 INFO - Started HttpContext[/,/]<br>12:04:23.636 INFO - Started SocketListener on 0.0.0.0:4444                                                       |
| 12:04:23.636 INFO - Started org.mortbay.jetty.Server@201f9<br>Entering interactive mode type Selenium commands here <e.g: cmd="open&amp;1=http:/&lt;/td"></e.g:> |
| /www.yahoo.com/                                                                                                    |

Figure 1: Selenium RC server up and running

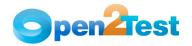

| Selenium Functional Test Runn                               | ignominious - disgraceful<br>er v0.8.1 [1641] - Mozilia Firerox                                                                                                    |             |
|-------------------------------------------------------------|----------------------------------------------------------------------------------------------------|-------------|
| <u>File E</u> dit <u>V</u> iew <u>G</u> o <u>B</u> ookmarks | Iools Help                                                                                                    | $\bigcirc$  |
| 👍 • 🔿 · 🛃 🛞 🐔                                               | 🗋 http://my.caritor.com/selenium-server/core/RemoteRunner.html?sessionId=1383428multiWindow=false8.debugr 💌 📀 Go [ 💽                                                                                                    |             |
| p Getting Started 🔂 Latest Headlin                          | nes                                                                                                    |             |
| 78.96<br>Slevent<br>T8.96<br>Slow I<br>(Tools               | Enium       Functional Testing         Web Apps       SetContext(138342)         Source From ThoughtWorks, Inc       open(http://my.caritor.com)         Mode:□       Image: Context (Context Commands: SetContext(Context Commands: SetContext(Context Commands: SetContext(Context Commands: SetContext(Context Commands: SetContext(Context Commands: SetContext(Context Commands: SetContext(Context Commands: SetContext(Context Commands: SetContext(Context Commands: SetContext(Context Commands: SetContext(Context Commands: SetContext(Context Commands: SetContext(Context Context Commands: SetContext(Context Context |             |
| 138342                                                      |                                                                                                    |             |
|                                                             | User name @<br>User name @<br>Password<br>Server @<br>Primary © Secondary<br>Login Clear                                                                                                    | •           |
| Done                                                        |                                                                                                    |             |
| 🏄 Start 🧔 💽 🎯 ᠉ 💽 Inbox                                     | - Mic 😰 PlusRegres 🔄 Plus 11.0 🖳 Equity Inv 🖾 C:\WINDO 🔂 selenium 🛛 🚳 Selenium R 🔞 Selenium 📖                                                                                                    | « 🔂 2:26 PN |

Figure 2: Selenium RC running - Embedded Browser

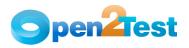

## 4. Managing Object Repository

Selenium must learn the interface of an application to be able to work with it. It does this by learning the application's objects and their corresponding property values and storing these object descriptions in an object repository file. There are two types of object repositories: the shared object repository, and the per-action object repository.

The same object repository file can be used for multiple tests if the tests include the same objects. Object information that applies to many tests is kept in one central location and the read-only copy of the repository is associated with the tests.

Here the object repository is maintained in the form of Excel sheets. XPath is also installed as a plug-in to Firefox. To identify the object properties, open Firefox browser, right click on the object and select Show in XPather. The XPather Browser window opens and XPath value is used as the object with logical names.

For Internet Explorer, make use of its add-in 'Developer Too' to get the unique id or text for the object.

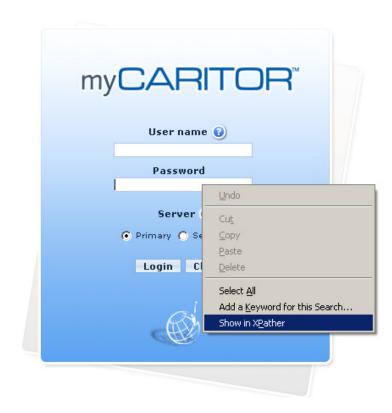

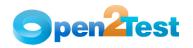

| 😻 XPatho   | er Browser                                     |        |                 |      | _ [        | IX |
|------------|------------------------------------------------|--------|-----------------|------|------------|----|
| XPath≁     | /html/body/form/table/tbody/tr[2]/td/table/tb  | ody,   | /tr[5]/td/input |      | Eval       | ?  |
| RegExp     | Sub                                            | st     |                 |      |            |    |
| Matching N | odes (count: 1 from 1 )                        |        |                 |      |            |    |
| no cont    | ent                                            |        | full XPath      |      |            | Ę  |
| 1          |                                                |        | /html/body      | /for | m/table/tb |    |
|            |                                                |        |                 |      |            |    |
|            |                                                |        |                 |      |            |    |
|            |                                                |        |                 |      |            |    |
|            |                                                |        |                 |      |            |    |
|            |                                                |        |                 |      |            |    |
| Content of | the selected nodes                             |        |                 |      |            |    |
| Text Inn   | er HTML Web Clipping XPaths Info               |        |                 |      |            |    |
|            |                                                |        |                 |      |            | _  |
| /html/bo   | dy/form/table/tbody/tr[2]/td/table/tbody/tr[5] | j/td/i | input           |      |            |    |
|            |                                                |        |                 |      |            |    |
|            |                                                |        |                 |      |            |    |
|            |                                                |        |                 |      |            |    |
|            |                                                |        |                 |      |            |    |
|            | (#Sh                                           |        |                 |      |            |    |
|            |                                                |        |                 |      |            |    |
|            |                                                |        |                 |      |            |    |
|            |                                                |        |                 | 1    |            |    |
|            |                                                |        |                 |      |            |    |

Figure 3: XPather - Object Identification

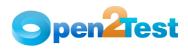

### 5. Call to Framework

The Main.rb should be opened in the SciTE. Press F5 and this will call the framework file associated with the test and perform the actions by interpreting the keywords specified in the data table.

Instead of pressing F5, we are able to run the main.rb by command ruby
<main.rb>

| <pre>Ele Edit Search View Tools Options Language Buffers Help IMain.rb  i</pre>                                                                                                    | Se Main                   | .rb - SciTE                                                                                             |
|----------------------------------------------------------------------------------------------------|---------------------------|----------------------------------------------------------------------------------------------------|
| <pre>     fequire "selenium"     require "test/unit"     require "tuctionlibrary.rb'     require 'functionlibrary.rb'     require 'win320le'     \$Report=nil     \$Status = nil     \$\$ \$\$ \$\$ \$\$ \$\$ \$\$ \$\$ \$\$ \$\$ \$\$ \$\$ \$\$</pre>                                                                                                    | <u>F</u> ile <u>E</u> dit | <u>S</u> earch <u>V</u> iew <u>T</u> ools <u>O</u> ptions <u>L</u> anguage <u>B</u> uffers <u>H</u> elp |
| <pre>2 require "test/unit"<br/>require 'functionlibrary.rb'<br/>require 'functionlibrary.rb'<br/>%Report=nil<br/>6<br/>7 \$Status = nil<br/>8 \$Exp = nil<br/>9 \$Act = nil<br/>10<br/>- class NewTest &lt; Test::Unit::TestCase<br/>13<br/>- def setup<br/>14<br/>14 @verification_errors = []<br/>15 - if \$selenium<br/>16 @selenium = \$selenium<br/>17 else<br/>18 @selenium.start<br/>19 @selenium.start<br/>20 end<br/>21 ##@selenium.set_context("test_new", "info")<br/>22 end<br/>23<br/>24 ####################################</pre>                                                                                                    | 1 Main.rb                 |                                                                                                    |
| <pre>2 require "test/unit"<br/>require 'functionlibrary.rb'<br/>require 'functionlibrary.rb'<br/>%Report=nil<br/>6<br/>7 \$Status = nil<br/>8 \$Exp = nil<br/>9 \$Act = nil<br/>10<br/>- class NewTest &lt; Test::Unit::TestCase<br/>13<br/>- def setup<br/>14<br/>14 @verification_errors = []<br/>15 - if \$selenium<br/>16 @selenium = \$selenium<br/>17 else<br/>18 @selenium.start<br/>19 @selenium.start<br/>20 end<br/>21 ##@selenium.set_context("test_new", "info")<br/>22 end<br/>23<br/>24 ####################################</pre>                                                                                                    | _                         |                                                                                                    |
| <pre>3 require 'functionlibrary.rb' 4 require 'win32ole' 5 \$Report=nil 6 7 \$Status = nil 8 \$Exp = nil 9 \$Act = nil 10 11 - class NewTest &lt; Test::Unit::TestCase 12 13 - def setup 14 @verification_errors = [] 15 - if \$selenium 17 else 18 @selenium.start 20 end 21 ##@selenium.set_context("test_new", "info") 22 end 23 4 ####################################</pre>                                                                                                    | 2.62                      |                                                                                                    |
| <pre>4 require 'win320le' 5 \$Report=nil 6 7 \$Status = nil 8 \$Exp = nil 9 \$Act = nil 10 11 - class NewTest &lt; Test::Unit::TestCase 13 - def setup 14</pre>                                                                                                    | 1000                      |                                                                                                    |
| <pre>\$ \$Report=nil \$ \$ \$Status = nil \$ \$ \$Exp = nil \$ \$ \$Act = nil \$ \$ \$Act = nil \$ \$ <b>class NewTest</b> &lt; Test::Unit::TestCase \$ \$ \$ <b>def setup</b> \$ \$ <b>def setup</b> \$ \$ <b>des lenium</b> \$ \$ <b>des lenium</b> \$ \$ <b>des lenium</b> \$ \$ <b>des lenium.start</b> \$ \$ <b>def teardown</b> \$ \$ <b>def teardown</b> \$ \$ <b>def teardown</b> \$ \$ <b>def teardown</b> \$ \$ <b>def teardown</b> \$ \$ <b>def test_new</b> \$ \$ <b>def test_new</b> \$ \$ <b>importdata()</b> \$ <b>end</b> \$ \$ <b>def test_new</b> \$ \$ <b>importdata()</b> \$ <b>end</b> \$ \$ <b>def test_new</b> \$ \$ <b>importdata()</b> \$ <b>end</b> \$ <b>def test_new</b> \$ <b>def test_new</b>\$ <b>def test_new</b>\$ <b>def test_new</b>\$ <b>def test_new</b></pre> | 100                       |                                                                                                    |
| <pre>6 7 \$Status = nil 8 \$Exp = nil 9 \$Act = nil 9 10 - class NewTest &lt; Test::Unit::TestCase 11 1 - class NewTest &lt; Test::Unit::TestCase 12 13 - def setup 14 14</pre>                                                                                                    |                           |                                                                                                    |
| <pre>7 \$Status = nil 8 \$Exp = nil 9 \$Act = nil 9 \$Act = nil 10 - class NewTest &lt; Test::Unit::TestCase 13 - def setup 14</pre>                                                                                                    |                           | pkeport-III                                                                                             |
| <pre>8 \$Exp = nil<br/>9 \$Act = nil<br/>10 - class NewTest &lt; Test::Unit::TestCase<br/>13 - def setup<br/>14 @verification_errors = []<br/>15 - if \$selenium = \$selenium<br/>16 @selenium = \$selenium<br/>17 else<br/>18 @selenium = \$selenium::SeleniumDriver.new("localhost", 4444, "<br/>19 @selenium.start<br/>20 end<br/>21 #@selenium.set_context("test_new", "info")<br/>22 end<br/>23 ####################################</pre>                                                                                                    | 1.00                      | ¢Status = nil                                                                                           |
| <pre>9 \$Act = nil 10 - class NewTest &lt; Test::Unit::TestCase 12 - def setup 13 - def setup 14 @verification_errors = [] 15 - if \$selenium 16 @selenium = \$selenium 17 else 18 @selenium.start 20 end 21 ##@selenium.set_context("test_new", "info") 22 end 24 ####################################</pre>                                                                                                    |                           |                                                                                                    |
| <pre>10 11 - class NewTest &lt; Test::Unit::TestCase 12 13 - def setup 14</pre>                                                                                                    |                           |                                                                                                    |
| <pre>11 - class NewTest &lt; Test::Unit::TestCase 12 13 - def setup 14</pre>                                                                                                    |                           | 2005 III                                                                                                |
| <pre> def setup     @verification_errors = []     if \$selenium     @selenium = \$selenium     @selenium.start     end     #@selenium.start     end     #@selenium.set_context("test_new", "info")     end     #################################</pre>                                                                                                    |                           | - class NewTest < Test::Unit::TestCase                                                                  |
| <pre>14</pre>                                                                                                    | 1000                      |                                                                                                    |
| <pre>14</pre>                                                                                                    | 13                        | - def setup                                                                                             |
| <pre>15 - if \$selenium<br/>16 @selenium = \$selenium<br/>17 else<br/>18 @selenium = Selenium::SeleniumDriver.new("localhost", 4444, "<br/>19 @selenium.start<br/>20 end<br/>21 #@selenium.set_context("test_new", "info")<br/>22 end<br/>23<br/>24 ####################################</pre>                                                                                                    | 14                        |                                                                                                    |
| <pre>17 else<br/>18 @selenium = Selenium::SeleniumDriver.new("localhost", 4444, "<br/>19 @selenium.start<br/>20 end<br/>21 #@selenium.set_context("test_new", "info")<br/>22 end<br/>23<br/>24 ####################################</pre>                                                                                                    | 15                        |                                                                                                    |
| <pre>18 @selenium = Selenium::SeleniumDriver.new("localhost", 4444, " 19 @selenium.start 20 end 21 #@selenium.set_context("test_new", "info") 22 end 24 24 #################################</pre>                                                                                                    | 16                        | @selenium = \$selenium                                                                                  |
| <pre>19 @selenium.start<br/>20 end<br/>21 #@selenium.set_context("test_new", "info")<br/>22 end<br/>23<br/>24 ####################################</pre>                                                                                                    | 17                        | else                                                                                                    |
| <pre>20 end<br/>21 #@selenium.set_context("test_new", "info")<br/>22 end<br/>23<br/>24 ####################################</pre>                                                                                                    | 18                        | <pre>@selenium = Selenium::SeleniumDriver.new("localhost", 4444, "</pre>                                |
| <pre>21 #@selenium.set_context("test_new", "info") 22 end 23 24 ####################################</pre>                                                                                                    | 19                        | @selenium.start                                                                                         |
| <pre>22 end<br/>23<br/>24 ####################################</pre>                                                                                                    | 20                        | end                                                                                                    |
| <pre>23 24 24 24 25 - def teardown 26 26 27 28 28 29 29 29 29 29 29 29 20 20 20 20 20 20 20 20 20 20 20 20 20</pre>                                                                                                    | 21                        | #@selenium.set_context("test_new", "info")                                                              |
| <pre>24 ####################################</pre>                                                                                                    | 22                        | end                                                                                                    |
| <pre>25 - def teardown<br/>26  #@selenium.stop unless \$selenium<br/>27  assert_equal [], @verification_errors<br/>28  @@excel.Quit<br/>29  @@excel = nil<br/>30  end<br/>31<br/>32  ###################################</pre>                                                                                                    | 23                        |                                                                                                    |
| <pre>26  #@selenium.stop unless \$selenium<br/>27  assert_equal [], @verification_errors<br/>28  @@excel.Quit<br/>29  @@excel = nil<br/>30  end<br/>31<br/>32  ###################################</pre>                                                                                                    |                           |                                                                                                    |
| <pre>27 assert_equal [], @verification_errors 28 @@excel.Quit 29 @@excel = nil 30 end 31 32 ####################################</pre>                                                                                                    | 1000                      |                                                                                                    |
| 28       @@excel.Quit         29       @@excel = nil         30       end         31                                                                                                    | 1000                      |                                                                                                    |
| 29       @@excel = nil         30       end         31                                                                                                    | 5333                      |                                                                                                    |
| 30       end         31       32         32       ####################################                                                                                                    | 77270                     |                                                                                                    |
| 31         32       ####################################                                                                                                    | 0.00                      |                                                                                                    |
| <pre>32 ####################################</pre>                                                                                                    |                           | ena                                                                                                    |
| 33       -       def test_new         34       importdata()         35       end         36       end         37                                                                                                    | 2020                      |                                                                                                    |
| 34     importdata()       35     end       36     end       37                                                                                                    |                           |                                                                                                    |
| <ul> <li>35 end</li> <li>36 end</li> <li>37</li> <li>38 ################## Report class is used to reporting stuff ###################################</li></ul>                                                                                                    | 10000                     |                                                                                                    |
| <ul> <li>36 end</li> <li>37</li> <li>38 ####################################</li></ul>                                                                                                    | 539                       |                                                                                                    |
| 37<br>38 ################# Report class is used to reporting stuff ###########                                                                                                    |                           |                                                                                                    |
| 38 ####################################                                                                                                    |                           | GIM                                                                                                    |
|                                                                                                    |                           | ######################################                                                                  |
|                                                                                                    |                           |                                                                                                    |

Figure 4: Call to Framework

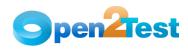

## 6. Usage of Keywords

The keywords should be entered in Sheet1 of Microsoft Excel placed in the Test Scripts folder. The syntax for the keywords can be found in the Selenium Keyword Reference Dictionary Document. Below is an example of a simple keyword-driven scripting.

| KE         | YWORD 9   | SYNTAX FOR S      | AMPLE AUT          |
|------------|-----------|-------------------|--------------------|
| Run option | Operation | ObjectDetails     | Input / Properties |
| r          | check     | textbox;UserName  | editable           |
| r          | perform   | textbox;UserName  | set;Data_UserName  |
| r          | perform   | textbox;password  | set;Data_Password  |
| r          | check     | button;login      | textpresent;Log In |
| r          | perform   | button;login      | button;click       |
| r          | perform   | button;verify     | button;click       |
| r          | perform   | link;Account_Link | link;click         |
| r          | perform   | link;Options_link | Link;click         |
| r          | perform   | button;Reset      | button;click       |

Figure 5: Using the Keyword

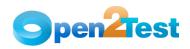

## 7. Test Results for a Keyword-Driven Script

Test execution results can be viewed and analyzed as soon as the run session ends. To access the test results, go to the Test\_Reports folder customized using the Test automation framework. Two folders will be available: one showing the summary report for Test suite execution, and another folder Detailed\_Report displaying the detailed step-wise test results for the each test script. A screenshot will be available for the failure scripts under ScreenShot\_Report.

|                                                                                      | \Innovez\Mantis Scripts\Innovez\Selenium_Automation\                                                                                                 |                                           | rt_27_08_2009_14_35_28.html 💙 😽                 |                                                                      |
|--------------------------------------------------------------------------------------|----------------------------------------------------------------------------------------------------|-------------------------------------------|-------------------------------------------------|----------------------------------------------------------------------|
| 🛠 🏉 Autom                                                                            | ation Test Results                                                                                                    |                                           |                                                 |                                                                      |
|                                                                                      | Auto                                                                                                    | mation T                                  | est Results                                     |                                                                      |
| st Details                                                                           | :                                                                                                    |                                           |                                                 |                                                                      |
| n Date                                                                               | 27 Aug 2009                                                                                                    |                                           |                                                 |                                                                      |
| n Start Time                                                                         | 27 Aug 2009 14:35:04                                                                                                    |                                           |                                                 |                                                                      |
| n End Time                                                                           | 27 Aug 2009 14:37:06                                                                                                    |                                           |                                                 |                                                                      |
| er Requested                                                                         | Client Name                                                                                                    |                                           |                                                 |                                                                      |
| vironment                                                                            | Production                                                                                                    |                                           |                                                 |                                                                      |
| lease                                                                                | R2.1                                                                                                    |                                           |                                                 |                                                                      |
| al Test : 4                                                                          | Summary :                                                                                                    | 100.0%                                    |                                                 |                                                                      |
|                                                                                      | Summary :                                                                                                    | 100.0%<br>100.0%                          |                                                 |                                                                      |
| al Test : 4<br>al Pass : 4                                                           | 0.0%                                                                                                    |                                           |                                                 |                                                                      |
| al Test : 4<br>al Pass : 4<br>al Fail : 0<br>tailed Rep                              | 0.0%                                                                                                    |                                           | Screen Shot                                     | Run Time                                                             |
| al Test : 4<br>al Pass : 4<br>al Fail : 0<br>tailed Rep                              | 0.0%<br>port :                                                                                                    | 100.0%                                    | Screen Shot<br>Not Available                    | Run Time<br>27 Aug 2009 14:35:04                                     |
| al Test : 4<br>al Pass : 4<br>al Fail : 0<br>tailed Rep<br>st Script#                | 0.0%<br>port :<br>Test Case Name                                                                                                    | 100.0%<br>Status                          |                                                 |                                                                      |
| al Test : 4<br>al Pass : 4<br>al Fail : 0<br>tailed Rep<br>st Script#<br>1           | 0.0%<br>port :<br>Test Case Name<br><u>Mantis_Create Project</u>                                                                                     | 100.0%<br>Status<br>Passed                | Not Available                                   | 27 Aug 2009 14:35:04<br>27 Aug 2009 14:35:28<br>27 Aug 2009 14:36:09 |
| al Test : 4<br>al Pass : 4<br>al Fail : 0<br>tailed Rep<br>st Script#<br>1<br>2<br>3 | 0.0%<br>port :<br><u>Test Case Name</u><br><u>Mantis_Create Project</u><br><u>Mantis_Report Issue</u><br><u>Mantis_View Issue and Delete Project</u> | 100.0% Status Passed Passed Passed Passed | Not Available<br>Not Available<br>Not Available | 27 Aug 2009 14:35:04<br>27 Aug 2009 14:35:28<br>27 Aug 2009 14:36:09 |
| al Test : 4<br>al Pass : 4<br>al Fail : 0<br>tailed Rep<br>st Script#<br>1<br>2      | 0.0%<br>port :<br>Test Case Name<br>Mantis_Create Project<br>Mantis_Report Issue                                                                     | 100.0% Status Passed Passed               | Not Available<br>Not Available                  | 27 Aug 2009 14:35:04<br>27 Aug 2009 14:35:28                         |
| al Test : 4<br>al Pass : 4<br>al Fail : 0<br>tailed Rep<br>st Script#<br>1<br>2<br>3 | 0.0%<br>port :<br><u>Test Case Name</u><br><u>Mantis_Create Project</u><br><u>Mantis_Report Issue</u><br><u>Mantis_View Issue and Delete Project</u> | 100.0% Status Passed Passed Passed Passed | Not Available<br>Not Available<br>Not Available | 27 Aug 2009 14:35:04<br>27 Aug 2009 14:35:28<br>27 Aug 2009 14:36:09 |

Figure 6: Test Results summary for a Test suite

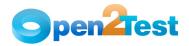

| $\rightarrow \rightarrow \rightarrow$                                   | C:\Innove;                                                   | z\Mantis Scripts\Innovez\Selenium_Automation\Test_Reports\Detailed_Report\Mant                                                                                                    | is_Create Project_27_08_200! 🗸 😽 🗙 Live Search                                                                                                    |
|-------------------------------------------------------------------------|--------------------------------------------------------------|----------------------------------------------------------------------------------------------------|----------------------------------------------------------------------------------------------------|
|                                                                         |                                                              |                                                                                                    |                                                                                                    |
| 6                                                                       | Detailed Test R                                              | esults                                                                                                    | 🟠 🔹 🗟 🔹 🖶 Page 🕶 🎯 To                                                                                                    |
|                                                                         |                                                              | Detalled Report - Mantis                                                                                                    | Create Project                                                                                                    |
|                                                                         |                                                              |                                                                                                    | Constant Constant Science                                                                                                    |
| t Det                                                                   | ails :                                                       |                                                                                                    |                                                                                                    |
|                                                                         |                                                              |                                                                                                    |                                                                                                    |
| Date                                                                    |                                                              | 27 Aug 2009 14:35:04                                                                                                    |                                                                                                    |
| Reque                                                                   | etod                                                         | Client Name                                                                                                    |                                                                                                    |
|                                                                         |                                                              | Production                                                                                                    |                                                                                                    |
| ronmei                                                                  | n.                                                           |                                                                                                    |                                                                                                    |
| ase                                                                     |                                                              | R2.1                                                                                                    |                                                                                                    |
|                                                                         |                                                              |                                                                                                    |                                                                                                    |
| ailed                                                                   | Report :                                                     |                                                                                                    |                                                                                                    |
|                                                                         |                                                              |                                                                                                    |                                                                                                    |
| /Row#                                                                   | Status                                                       | Expected Result                                                                                                    | Actual Result                                                                                                    |
| 2                                                                       | Done                                                         | Application should be Launched                                                                                                    | Application Launched Successfully                                                                                                    |
| 3                                                                       | Done                                                         | Should wait for 5 seconds                                                                                                    | Waited for 5 seconds                                                                                                    |
| 4                                                                       | Done                                                         | Value 'sindhu' should be assigned to 'UserName'                                                                                                    | Value 'sindhu' has been assigned to 'UserName'                                                                                                    |
| 5                                                                       | Done                                                         | Value 'sindhu' should be assigned to 'Password'                                                                                                    | Value 'sindhu' has been assigned to 'Password'                                                                                                    |
| 6                                                                       | Done                                                         | textbox Username should be clicked                                                                                                    | textbox Username is clicked                                                                                                    |
|                                                                         | Done                                                         | The value in variable UserName should be entered in the Edit Box: Username                                                                                                    |                                                                                                    |
| 7                                                                       | Done                                                         |                                                                                                    | The value in variable UserName is entered in the Edit Box: Username                                                                                                    |
|                                                                         | Done                                                         | The value in variable Password should be entered in the Edit Box: Password                                                                                                    | The value in variable Username is entered in the Edit Box: Username The value in variable Password is entered in the Edit Box: Password                                                                                                    |
| 7                                                                       |                                                              |                                                                                                    |                                                                                                    |
| 7<br>8<br>9                                                             | Done                                                         | The value in variable Password should be entered in the Edit Box: Password                                                                                                    | The value in variable Password is entered in the Edit Box: Password                                                                                                    |
| 7<br>8<br>9<br>10                                                       | Done<br>Done                                                 | The value in variable Password should be entered in the Edit Box: Password<br>Button Login should be clicked                                                                                                    | The value in variable Password is entered in the Edit Box: Password<br>Button Login is clicked                                                                                                    |
| 7<br>8<br>9<br>10<br>11                                                 | Done<br>Done<br>Done                                         | The value in variable Password should be entered in the Edit Box: Password<br>Button Login should be clicked<br>Should wait for 3 seconds                                                                                                    | The value in variable Password is entered in the Edit Box: Password<br>Button Login is clicked<br>Waited for 3 seconds                                                                                                    |
| 7<br>8<br>9<br>10<br>11<br>12                                           | Done<br>Done<br>Done<br>Done                                 | The value in variable Password should be entered in the Edit Box: Password<br>Button Login should be clicked<br>Should wait for 3 seconds<br>link Manage should be clicked                                                                                                    | The value in variable Password is entered in the Edit Box: Password<br>Button Login is olicked<br>Waited for 3 seconds<br>link Manage is olicked                                                                                                    |
| 7<br>8<br>9<br>10<br>11<br>12<br>13                                     | Done<br>Done<br>Done<br>Done<br>Done                         | The value in variable Password should be entered in the Edit Box: Password<br>Button Login should be olicked<br>Should wait for 3 seconds<br>link Manage should be olicked<br>Should wait for 3 seconds                                                                                                    | The value in variable Password is entered in the Edit Box: Password<br>Button Login is olicked<br>Waited for 3 seconds<br>link Manage is olicked<br>Waited for 3 seconds                                                                                                    |
| 7<br>8<br>9<br>10<br>11<br>12<br>13<br>14                               | Done<br>Done<br>Done<br>Done<br>Done<br>Done                 | The value in variable Password should be entered in the Edit Box: Password<br>Button Login should be olicked<br>Should wait for 3 seconds<br>link Manage should be olicked<br>Should wait for 3 seconds<br>link Manage Projects should be olicked                                                                                                    | The value in variable Password is entered in the Edit Box: Password Button Login is olicked Waited for 3 seconds link Manage is olicked Waited for 3 seconds link Manage Projects is olicked                                                                                                    |
| 7<br>8                                                                  | Done<br>Done<br>Done<br>Done<br>Done<br>Done<br>Done         | The value in variable Password should be entered in the Edit Box: Password<br>Button Login should be clicked<br>Should wait for 3 seconds<br>link Manage should be clicked<br>Should wait for 3 seconds<br>link Manage Projects should be clicked<br>Should wait for 3 seconds                                                                                                    | The value in variable Password is entered in the Edit Box: Password Button Login is clicked Waited for 3 seconds link Manage Irojects is clicked Waited for 3 seconds Under Manage Projects is clicked Waited for 3 seconds                                                                                                    |
| 7<br>8<br>9<br>10<br>11<br>12<br>13<br>14<br>15                         | Done<br>Done<br>Done<br>Done<br>Done<br>Done<br>Done         | The value in variable Password should be entered in the Edit Box: Password<br>Button Login should be clicked<br>Should wait for 3 seconds<br>link Manage should be clicked<br>Should wait for 3 seconds<br>link Manage Project should be clicked<br>Should wait for 3 seconds<br>Button Create New Project should be clicked                                                                                                    | The value in variable Password is entered in the Edit Box: Password         Button Login is olicked         Waited for 3 seconds         link Manage Frojects is olicked         Waited for 3 seconds         Button Create New Project is olicked                                                                                                    |
| 7<br>8<br>9<br>10<br>11<br>12<br>13<br>14<br>15<br>16                   | Done<br>Done<br>Done<br>Done<br>Done<br>Done<br>Done<br>Done | The value in variable Password should be entered in the Edit Box: Password<br>Button Login should be olicked<br>Should wait for 3 seconds<br>link Manage should be olicked<br>Should wait for 3 seconds<br>link Manage Project should be olicked<br>Should wait for 3 seconds<br>Button Create New Project should be olicked<br>Should wait for 3 seconds                                                                                                    | The value in variable Password is entered in the Edit Box: Password         Button Login is olicked         Waited for 3 seconds         link Manage is olicked         Waited for 3 seconds         link Manage Projects is olicked         Waited for 3 seconds         Button Create New Project is olicked         Waited for 3 seconds         Waited for 3 seconds         Button Create New Project is olicked         Waited for 3 seconds                                                                                                    |
| 7<br>8<br>9<br>10<br>11<br>12<br>13<br>14<br>15<br>16<br>17             | Done<br>Done<br>Done<br>Done<br>Done<br>Done<br>Done<br>Done | The value in variable Password should be entered in the Edit Box: Password<br>Button Login should be olicked<br>Should wait for 3 seconds<br>link Manage should be olicked<br>Should wait for 3 seconds<br>link Manage Projects should be olicked<br>Should wait for 3 seconds<br>Button Create New Project should be olicked<br>Should wait for 3 seconds<br>Button Unit for 3 seconds<br>Selenium - should be entered in the Edit Box: Project Name                                                                                                    | The value in variable Password is entered in the Edit Box: Password         Button Login is olicked         Waited for 3 seconds         link Manage is olicked         Waited for 3 seconds         link Manage Projects is clicked         Waited for 3 seconds         Button Create New Project is clicked         Waited for 3 seconds         Button Create New Project is clicked         Waited for 3 seconds         Selenium - is entered in the Edit Box: Project Name                                                                                                    |
| 7<br>8<br>9<br>10<br>11<br>12<br>13<br>14<br>15<br>16<br>17<br>18       | Done Done Done Done Done Done Done Done                      | The value in variable Password should be entered in the Edit Box: Password<br>Button Login should be olicked<br>Should wait for 3 seconds<br>link Manage should be olicked<br>Should wait for 3 seconds<br>link Manage Projects should be olicked<br>Should wait for 3 seconds<br>Button Create New Project should be olicked<br>Should wait for 3 seconds<br>Selenium - should be entered in the Edit Box: Project Name<br>New project for Test - should be entered in the Edit Box: Description                                                                                                    | The value in variable Password is entered in the Edit Box: Password         Button Login is olicked         Waited for 3 seconds         link Manage is olicked         Waited for 3 seconds         link Manage Projects is olicked         Waited for 3 seconds         Button Create New Project is olicked         Waited for 3 seconds         Button Create New Project is olicked         Waited for 3 seconds         Selenium - is entered in the Edit Box: Project Name         New project for Test - is entered in the Edit Box: Description                                                                                                    |
| 7<br>8<br>9<br>10<br>11<br>12<br>13<br>14<br>15<br>16<br>17<br>18<br>19 | Done Done Done Done Done Done Done Done                      | The value in variable Password should be entered in the Edit Box: Password<br>Button Login should be clicked<br>Should wait for 3 seconds<br>link Manage should be clicked<br>Should wait for 3 seconds<br>link Manage Projects should be clicked<br>Should wait for 3 seconds<br>Button Create Hew Project should be clicked<br>Should wait for 3 seconds<br>Button Create Hew Project should be clicked<br>Should wait for 3 seconds<br>Selenium - should be entered in the Edit Box: Project Name<br>New project for Test - should be entered in the Edit Box: Description<br>Button Add Project should be clicked | The value in variable Password is entered in the Edit Box: Password           Button Login is olicked           Waited for 3 seconds           link Manage rojects is olicked           Waited for 3 seconds           link danage Projects is olicked           Waited for 3 seconds           Button Create New Project is olicked           Waited for 3 seconds           Button Create New Project is olicked           Waited for 3 seconds           Button Create New Project is olicked           Waited for 3 seconds           Button Create New Project is olicked           Waited for 3 seconds           Button Create New Project is olicked           Button Create New Project is olicked           Button Add Project is olicked |

Figure 7: Detailed Test Results for a Test script

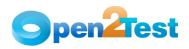

#### 8. Resource Files

The resource files such as Framework Files, Shared Object Repositories, and Environment Variables that are associated with the test can be stored in the user's machine and can be obtained during test execution.

Function libraries of the file type .rb, environment variables of file type .excel, and object repositories of file type .excel can be placed in the folder specified in the Utility Excel.

| <b>File</b> \Folder |                                                                |
|---------------------|----------------------------------------------------------------|
| Name                | Location                                                       |
| Test Suite          | C:/Innovez/Selenium_Automation/Test_Suite.xls                  |
| Test Script         | C:/Innovez/Selenium_Automation/Test_Scripts/                   |
| Object Repository   | C:/Innovez/Selenium_Automation/Test_Data/Object_Repository.xls |
| Summary Report      | C:/Innovez/Selenium_Automation/Test_Reports/                   |
| Screen Shot         |                                                                |
| Report              | C:/Innovez/Selenium_Automation/Test_Reports/ScreenShot_Report/ |
| Detailed Report     | C:/Innovez/Selenium_Automation/Test_Reports/Detailed_Report/   |

Note: The selenium utility Excel file should be placed in

C:\Documents and Settings\Mantis\Demo-Selenium\Selenium\_Utility.xls

#### Library files

- 1. Main.rb
- 2. Functionlibrary.rb

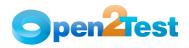

|        | b - SciTE<br>Search View Tools Options Language Buffers Help                                                      |
|--------|----------------------------------------------------------------------------------------------------|
| _      |                                                                                                    |
|        | 2 functionlibrary.rb                                                                                              |
| 1      | require "selenium"                                                                                                |
| 2      | require "test/unit"                                                                                               |
| 3      | require 'functionlibrary.rb'                                                                                      |
| 4      | require 'win32ole'                                                                                                |
| 5      | \$Report=nil                                                                                                    |
| 6<br>7 |                                                                                                    |
| 8      | \$Status = nil<br>\$Exp = nil                                                                                     |
| 9      | sexp = nil                                                                                                    |
| 10     | \$ACL = 101                                                                                                    |
|        | - class NewTest < Test::Unit::TestCase                                                                            |
| 12     | Class New rest. On the storage                                                                                    |
|        | - def setup                                                                                                    |
| 14     | @verification_errors = []                                                                                         |
| 15 -   | if selenium                                                                                                    |
| 16     | ©selenium = \$selenium                                                                                            |
| 17     | else                                                                                                    |
| 18     | @selenium = Selenium::SeleniumDriver.new("localhost", 4444, "*firefox", "http://10.247.11.47:8080/Mantis/login_pa |
| 19     | @selenium.start                                                                                                   |
| 20     | end                                                                                                    |
| 21     | #@selenium.set_context("test_new", "info")                                                                        |
| 22     | end                                                                                                    |
| 23     |                                                                                                    |
| 24     | ######################################                                                                            |
| 25 -   | def teardown                                                                                                    |
| 26     | #@selenium.stop unless \$selenium                                                                                 |
| 27     | assert_equal [], @verification_errors                                                                             |
| 28     | @@excel.Quit                                                                                                    |
| 29     | @@excel = nil                                                                                                    |
| 30     | end                                                                                                    |
| 31     |                                                                                                    |
| 32     | ######################################                                                                            |
| 33 -   | def test_new                                                                                                    |
| 34     | importdata()                                                                                                    |
| 35     | end                                                                                                    |
| 36     | end                                                                                                    |
| 37     |                                                                                                    |
| 38     | ######################################                                                                            |
|        |                                                                                                    |

Figure 8: Resource Files

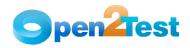

#### COPYRIGHT

This library is free software; you can redistribute it and/or modify it under the terms of the GNU Library General Public License as published by the Free Software Foundation; either version 2 of the License, or (at your option) any later version.

This library is distributed in the hope that it will be useful, but WITHOUT ANY WARRANTY; without even the implied warranty of MERCHANTABILITY or FITNESS FOR A PARTICULAR PURPOSE. See the GNU Library General Public License for more details.

You should have received a copy of the GNU Library General Public License along with this library; if not, write to the Free Software Foundation, Inc., 51 Franklin St, Fifth Floor, Boston, MA 02110-1301, USA.